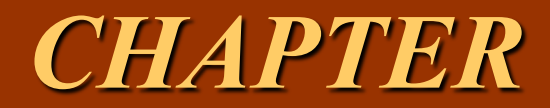

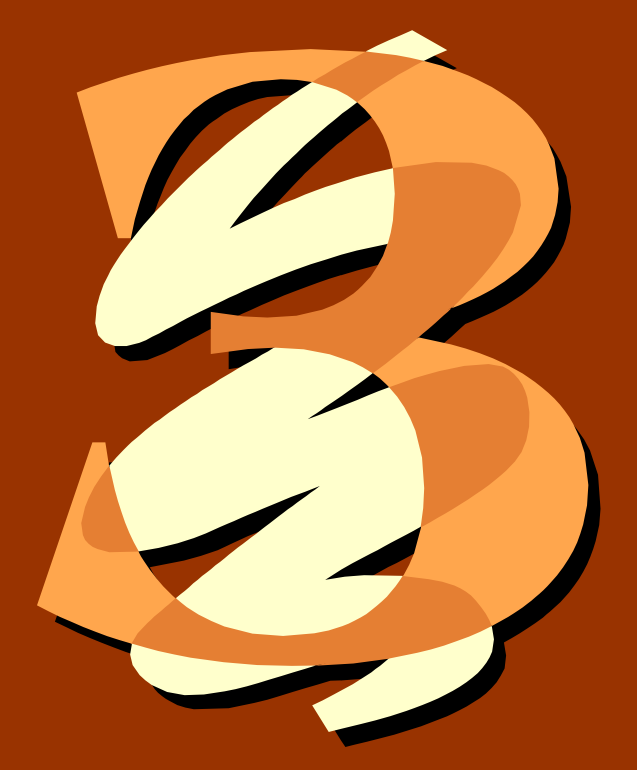

# *Activity Cost Behavior*

### *Objectives*

- 1. Mendefinisikan perilaku biaya tetap , variabel dan campuran .
- 2. Menjelaskan peranan model penggunaan sumber daya dalam memahami perilaku biaya.
- 3. Memisahkan biaya campuran menjadi komponen tetap dan variabel menggunakan berbagai metode.

continued

### *Objectives*

- 4. Mengevaluasi keandalan persamaan biaya.
- 5. Mendiskusikan peranan regresi berganda dalam penilaian perilaku biaya.
- 6. Menguraikan penggunaan pertimbangan material dalam penentuan perilaku biaya.

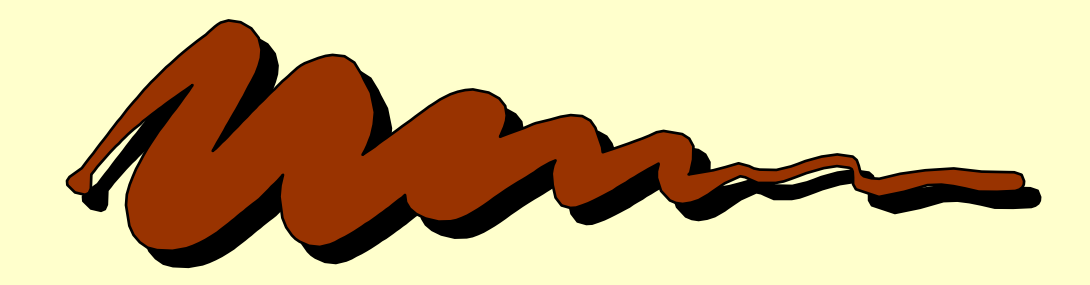

### Fixed Costs

Adalah biaya yang tetap sama ketika output berubah.

Mesin Pemotong disewa dengan harga \$60,000 per tahun dan memiliki kapasitas untuk memproduksi sampai dengan 240,000 unit setahun.

### Fixed Costs

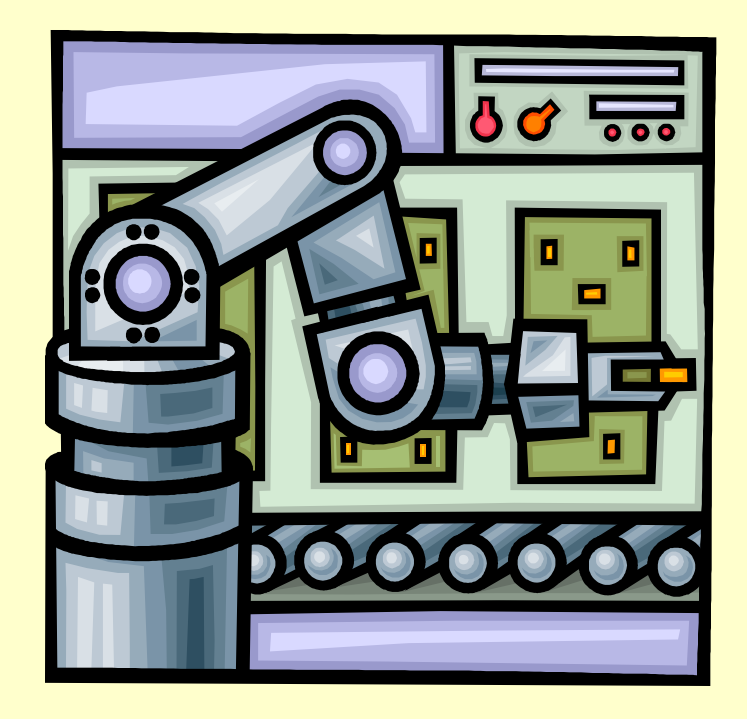

#### **Total Fixed Cost Graph**

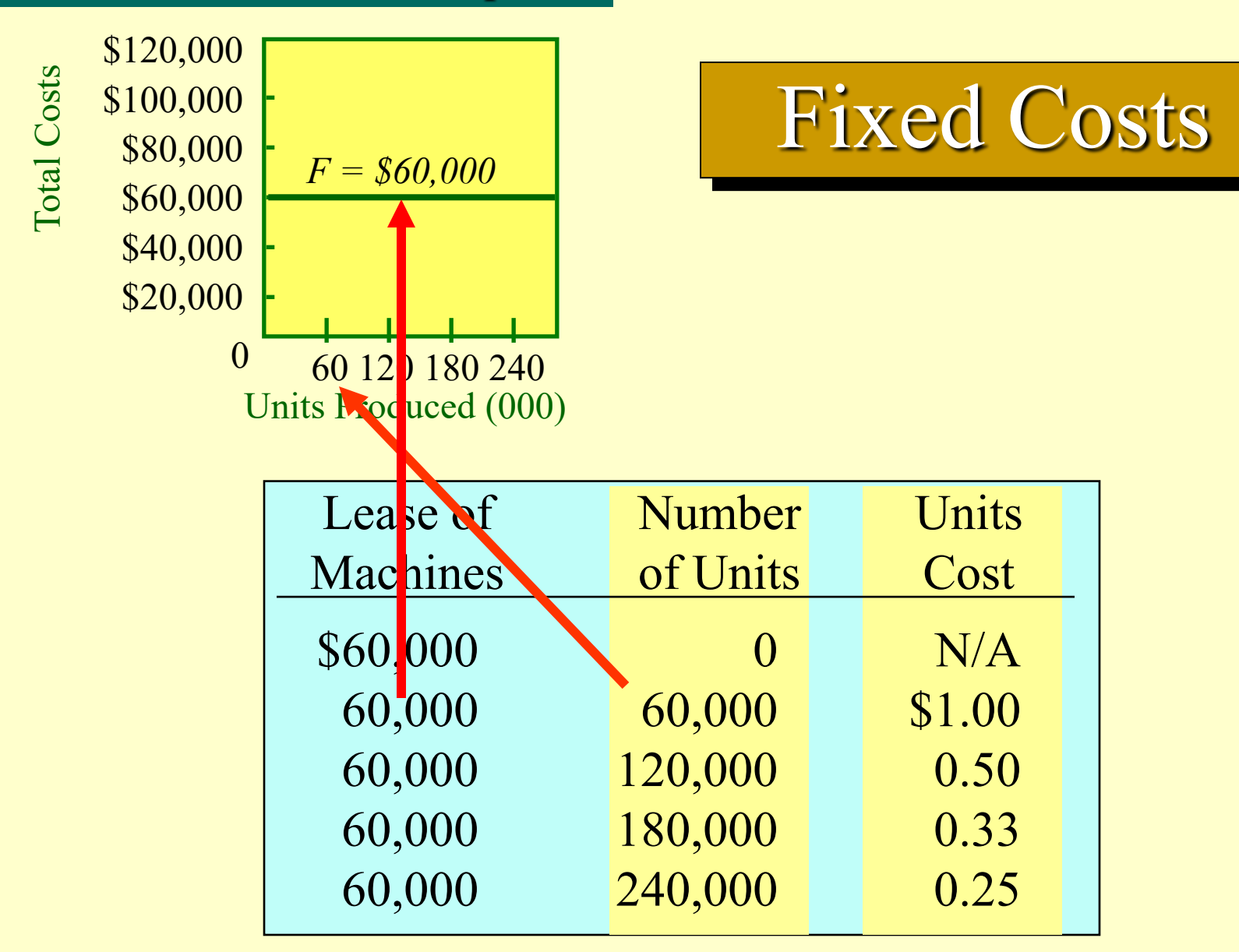

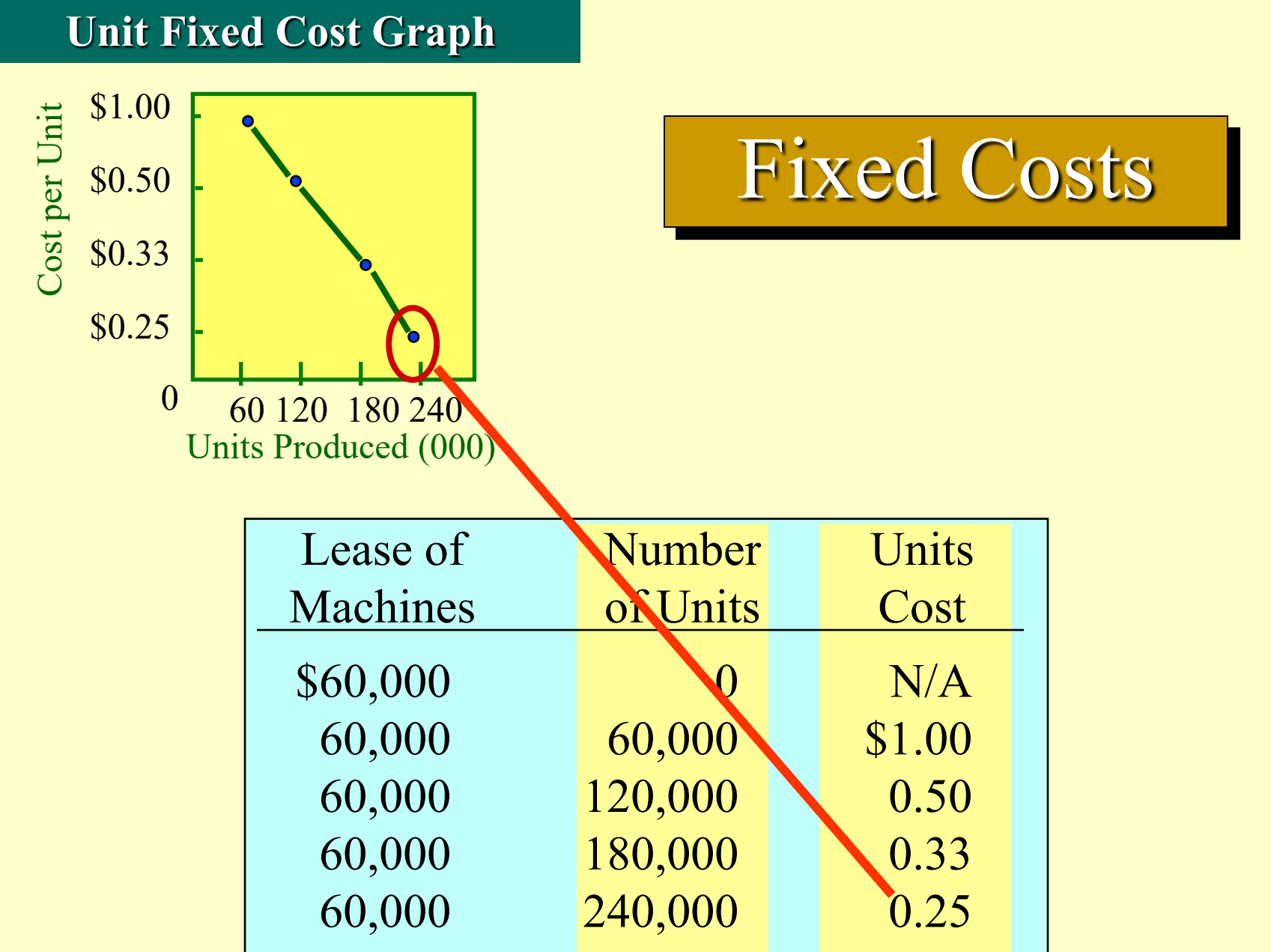

*variable cost adalah biaya yang dalam jumlah total bervariasi secara proporsional terhadap perubahan out put.* 

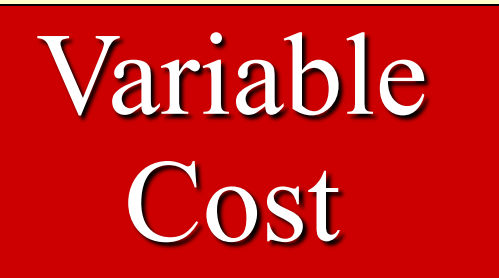

### Variable Cost

Untuk memotong satu potongan dibutuhkan 0.1 kilowatt-hour seharga \$2.00 per kilowatt hour. Artinya biaya per unit potongan adalah \$0.20  $($ \$2.00 x 0.1).

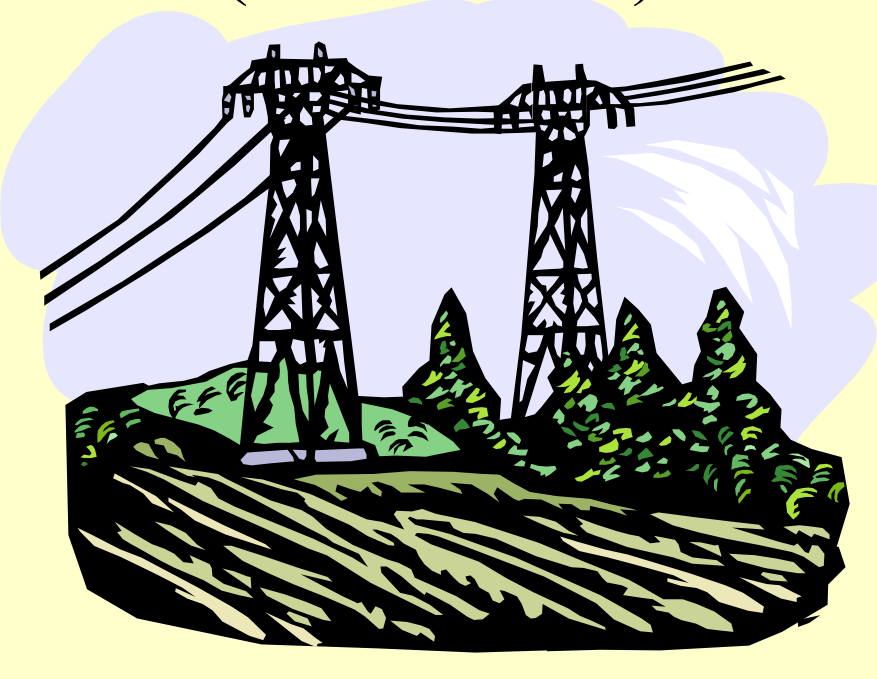

#### **Total Variable Cost Graph**

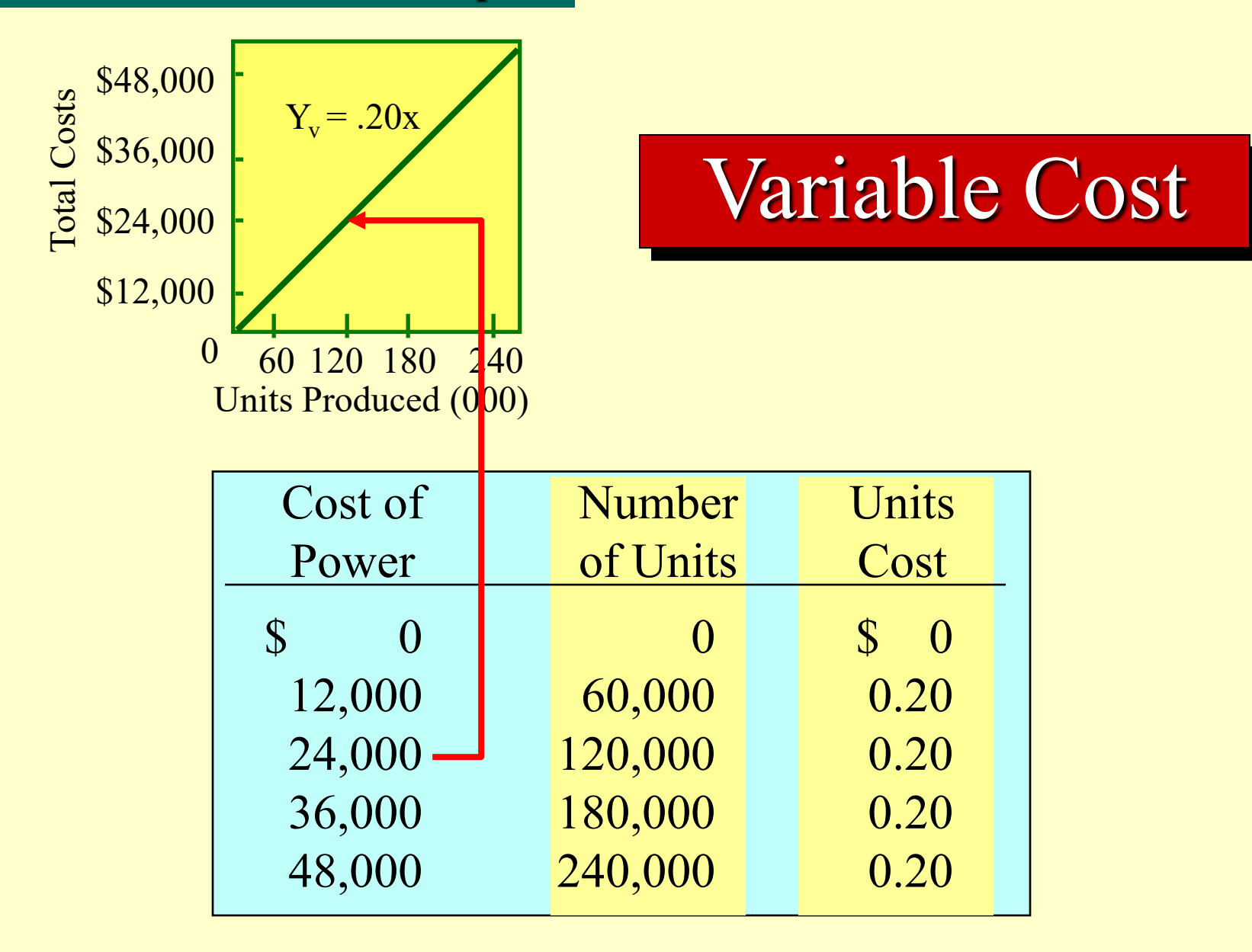

#### **Unit Variable Cost Graph**

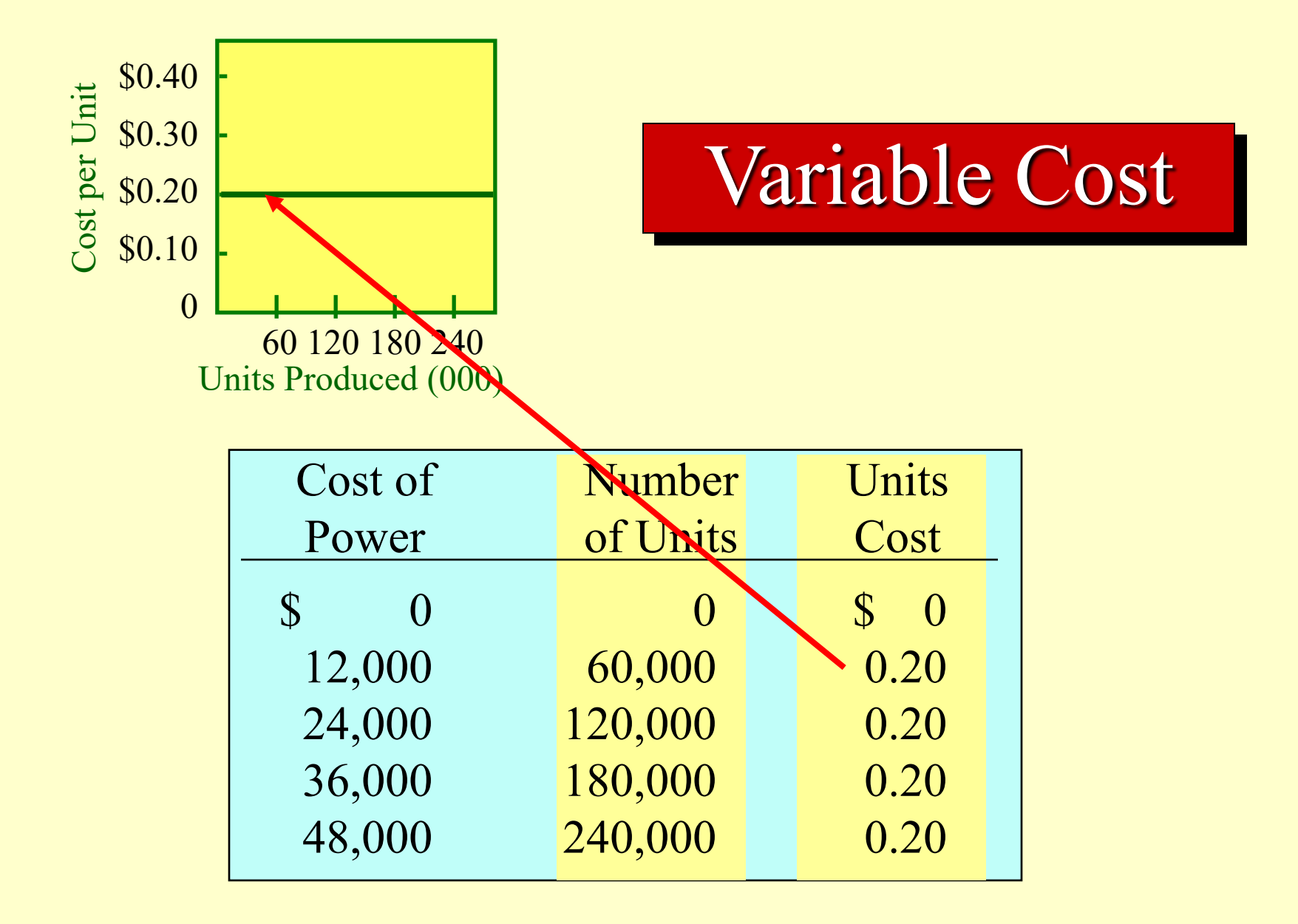

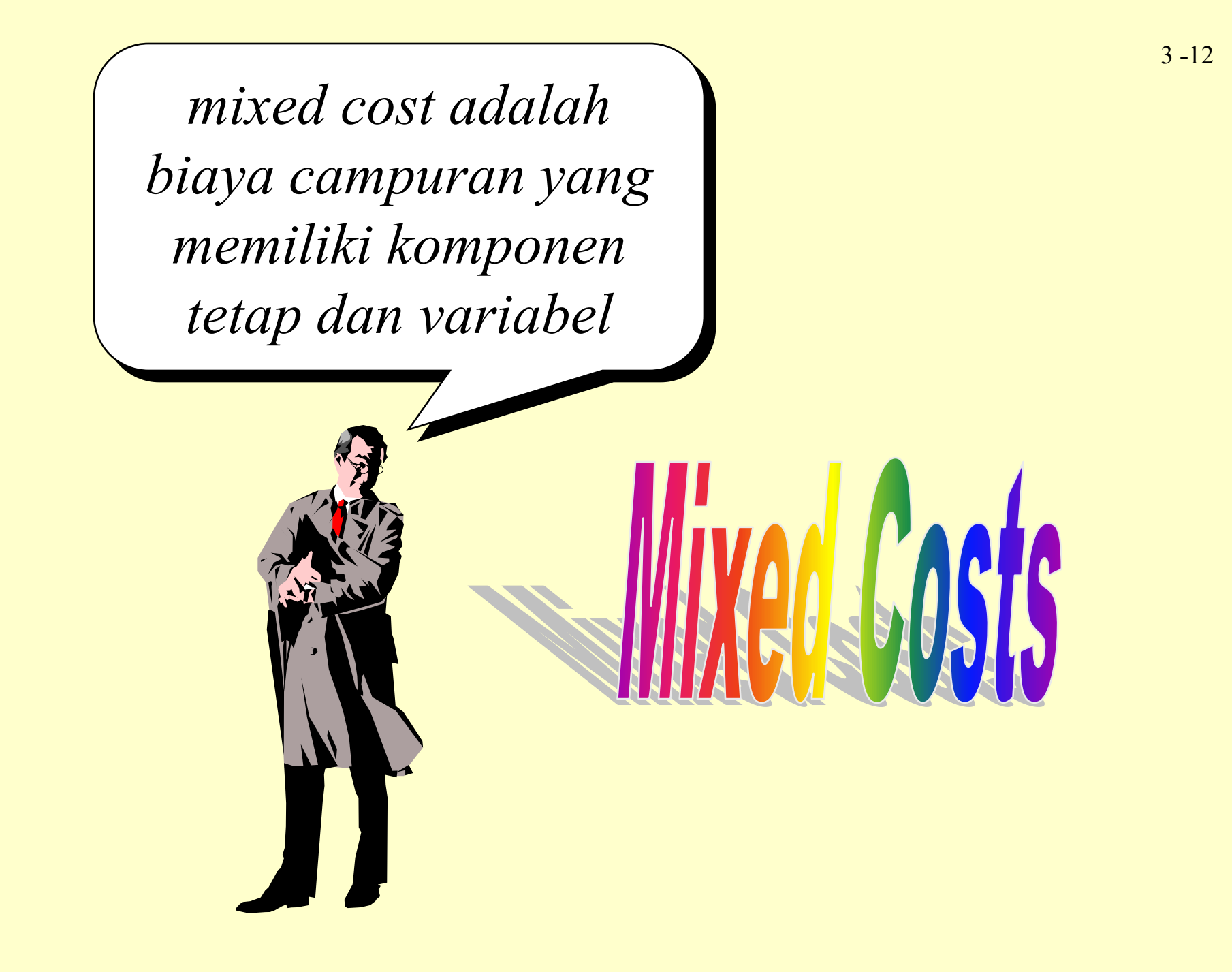

# Wixed-Costs

Agen Penjualan sering mendapat gaji yang ditambah komisi penjualan.

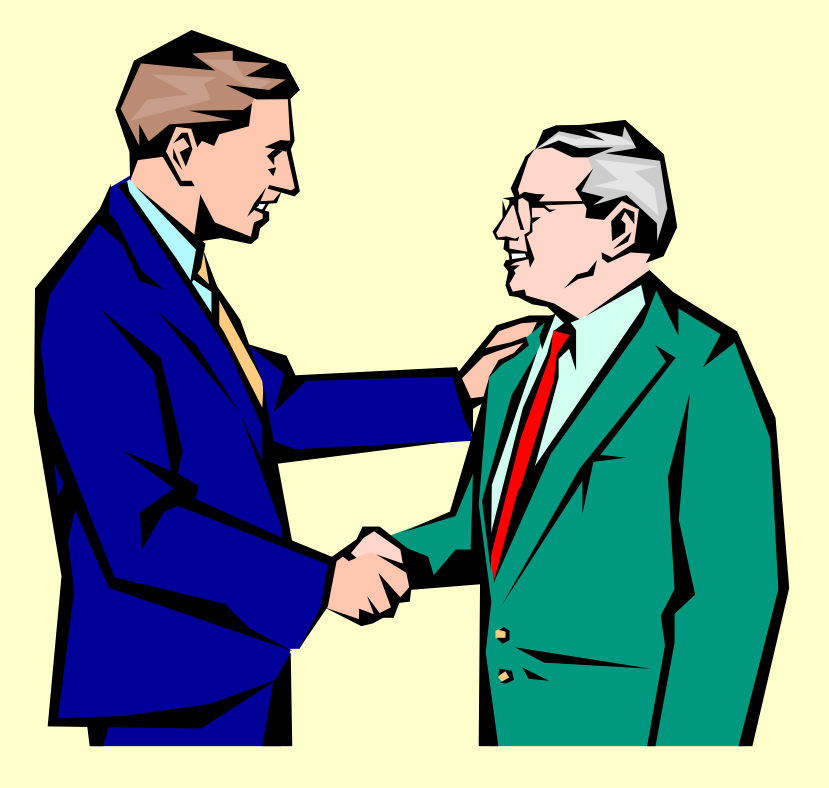

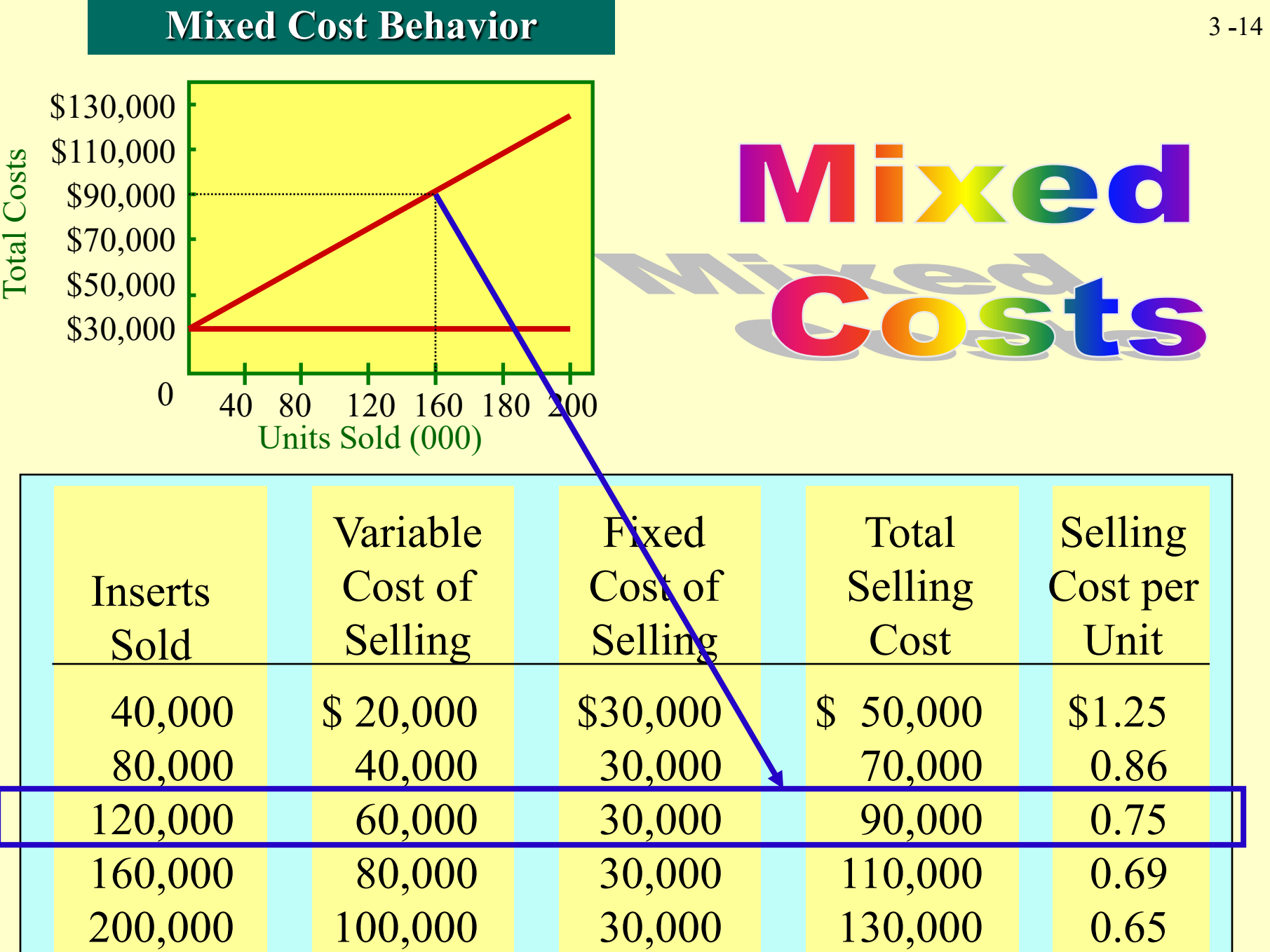

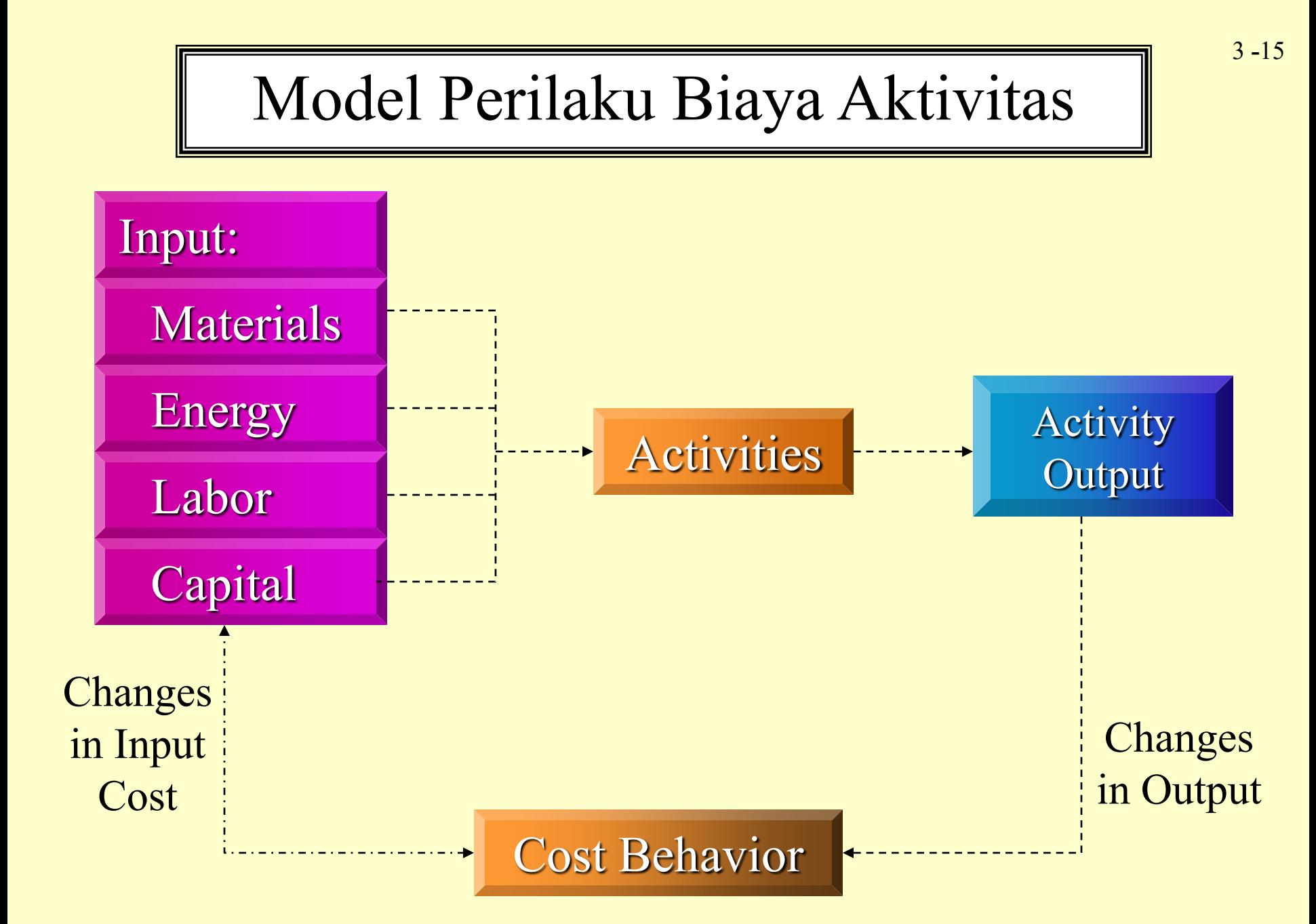

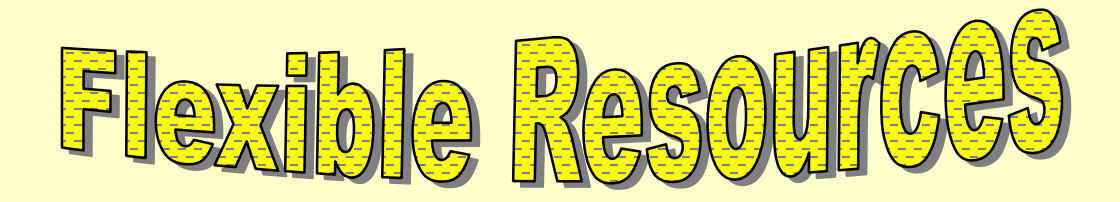

 $\Phi$ 

*Flexible resources* adalah sumber daya yang dipasok saat digunakan atau dibutuhkan.Contohnya Bahan Baku dan Energi.

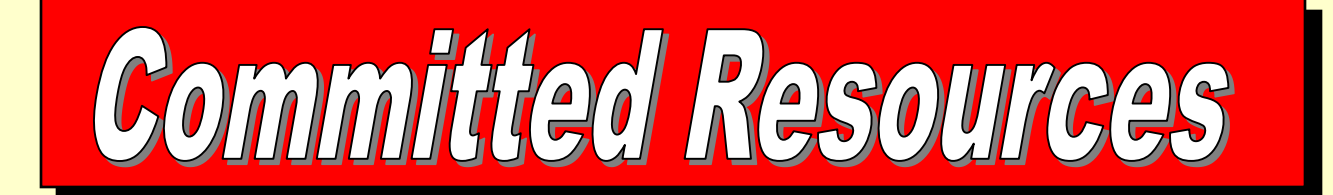

*Committed resources* adalah Sumber daya yang dipasok sebelum digunakan. Contohnya gedung harus disiapkan sebelum aktivitas usaha dimulai

*step cost / Biaya Bertahap :* Menampilkan tingkat biaya konstan untuk rentang out put tertentu.

### Step-Cost Behavior

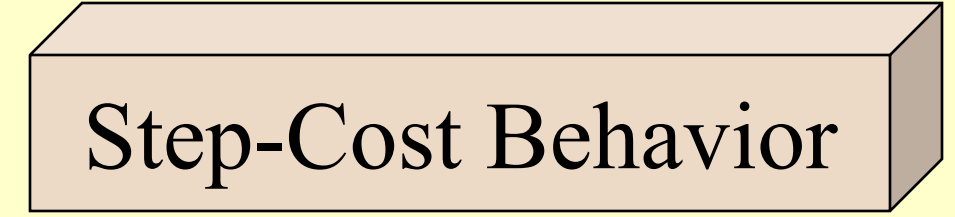

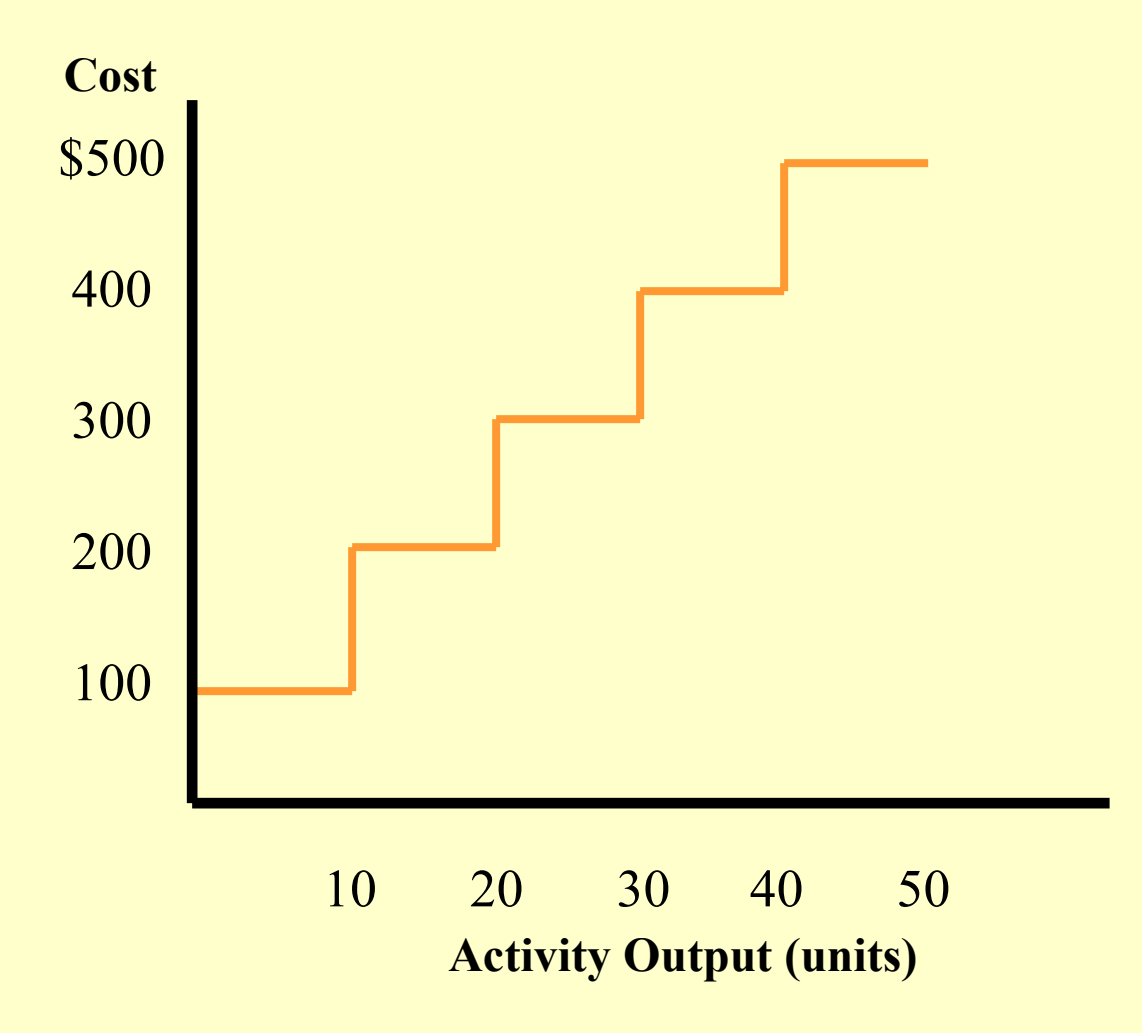

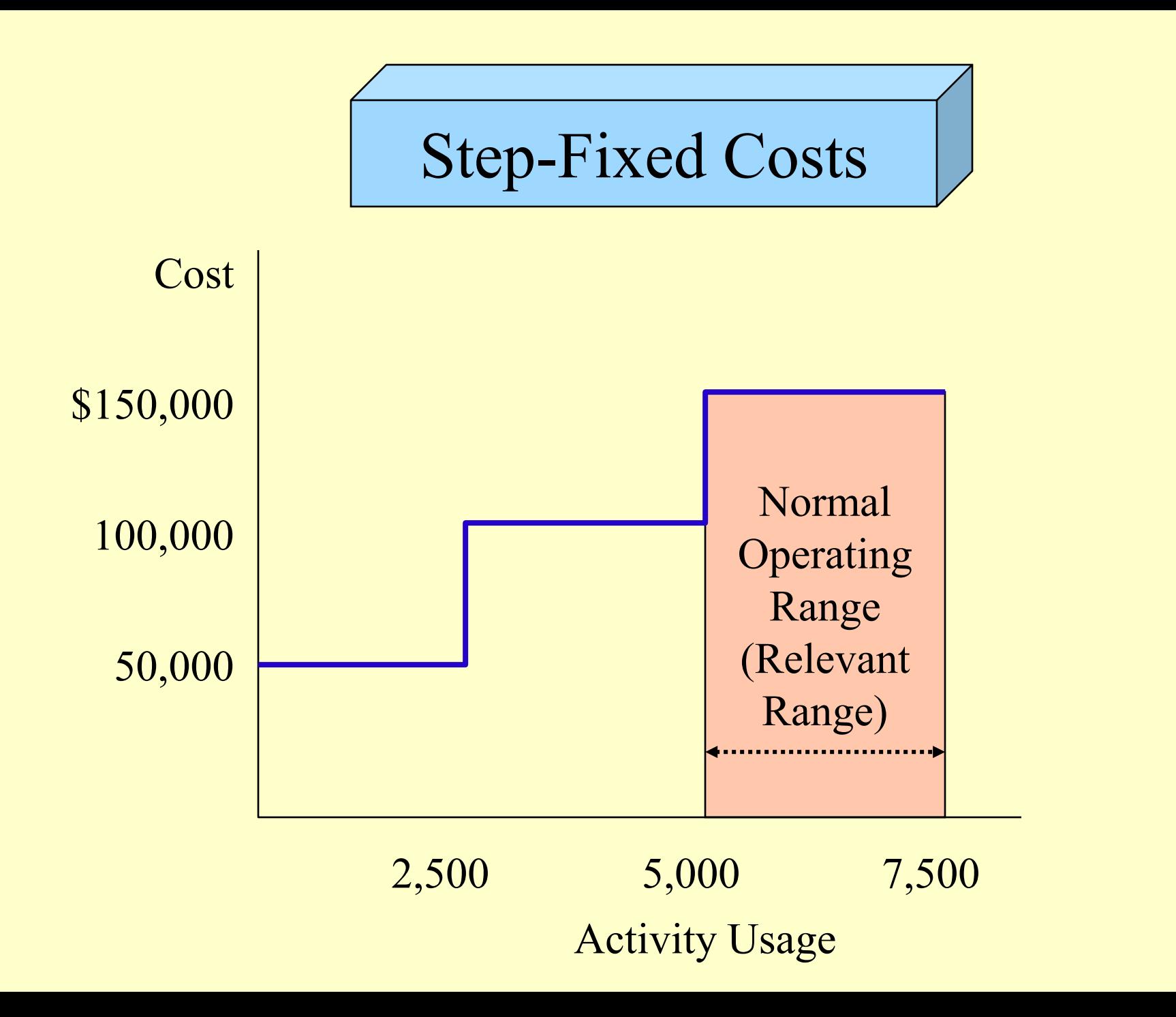

### Step-Cost Behavior

- **Tiga teknisi masing masing dibayar \$50,000**
- **Tiap teknisi mampu memproses 2500 pesanan perubahan.**
- **\$90,000 dihabiskan untuk perlengkapan aktivitas teknis. Sumber Daya Fleksibel.**
- **Ada 6,000 Pesanan Proses.**
- **Perusahaan memiliki kemampuan memproses 7,500 pesanan**

### Step-Cost Behavior

*Pesanan Tersedia = Psn digunakan + Psn tdk digunakan 7,500 orders = 6,000 orders + 1,500 orders*

*Fixed engineering rate = \$150,000/7,500*

*= \$20 per change order*

*Variable engineering rate = \$90,000/6,000*

*= \$15 per change order*

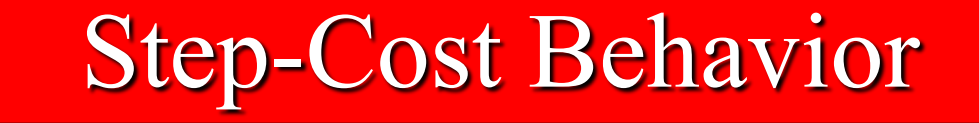

#### **Hubungan antara SD yang tersedia dengan SD yang digunakan adalah sebagai berikut :**

*Resources available = Resources used + Unused capacity*

### Step-Cost Behavior

#### **Cost of orders supplied = Cost of orders used + Cost of unused orders**

**= [(\$20 + \$15) x 6,000] + (\$20 x 1,500)**

#### **= \$240,000**

*Exercisy private torrep a micriting ward engeluurun leknis. \$30,000 kelebihan Kapasitas berarti produk baru dapat diajukan tanpa meningkatkan pengeluaran teknis.*

### Methods for Separating Mixed Costs

- **The High-Low Method** ш
- **The Scatterplot Method**
- **The Method of Least Squares**

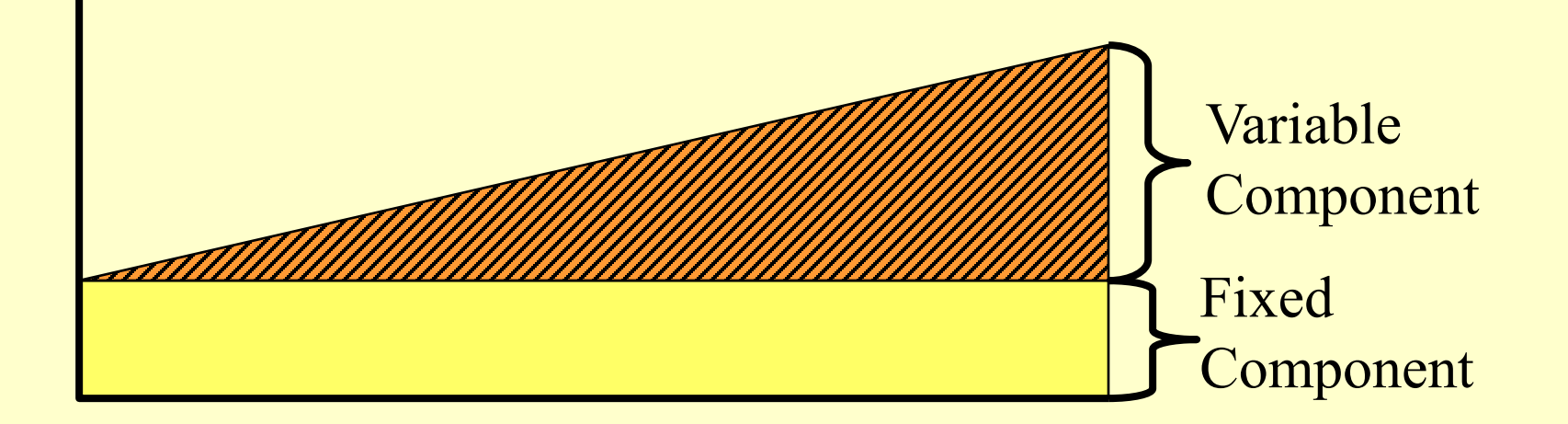

**The** *linearity assumption* **assumes that variable costs increase in direct proportion to the number of units produced (or activity units used).**

### Methods for Separating Mixed Costs

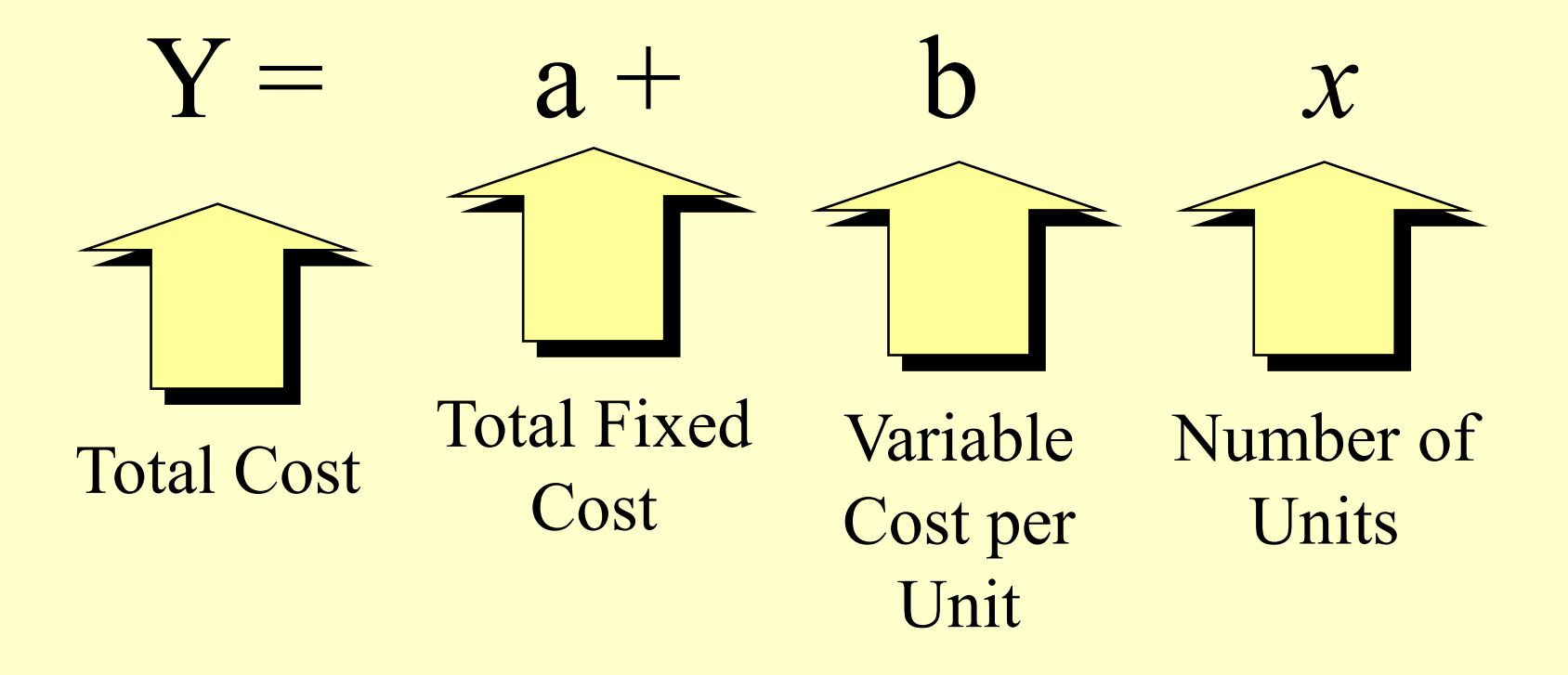

The High-Low Method

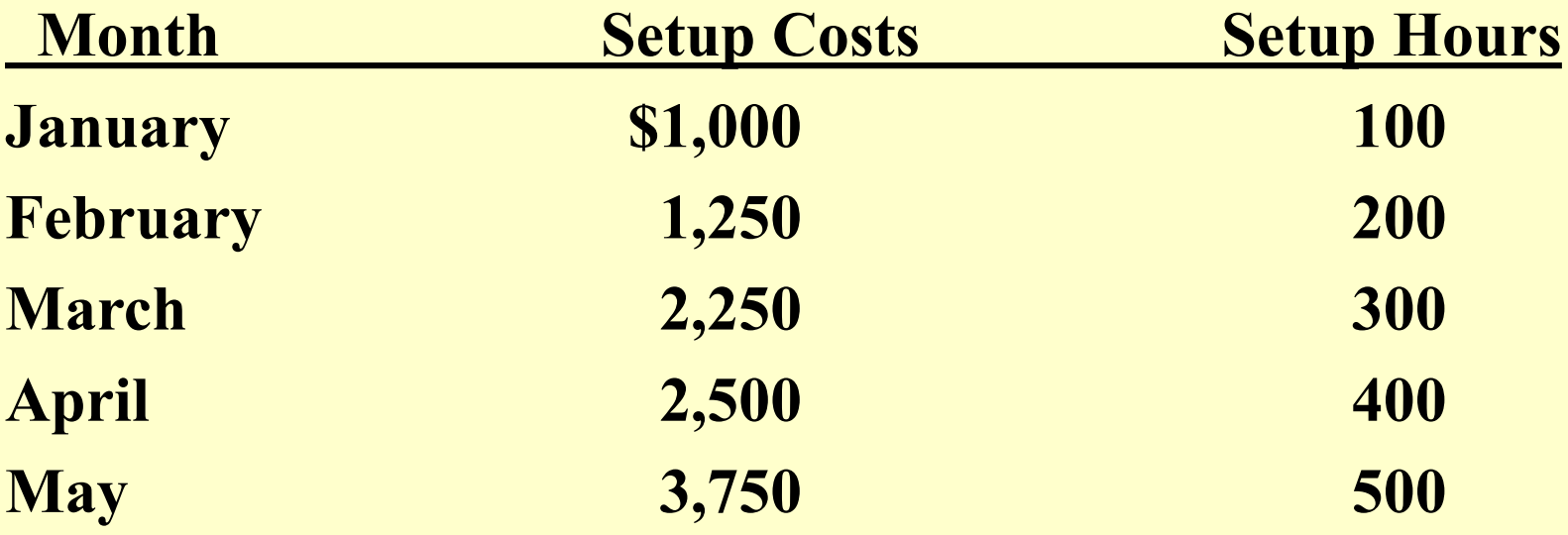

#### Step 1: Solve for variable cost (b)

The High-Low Method

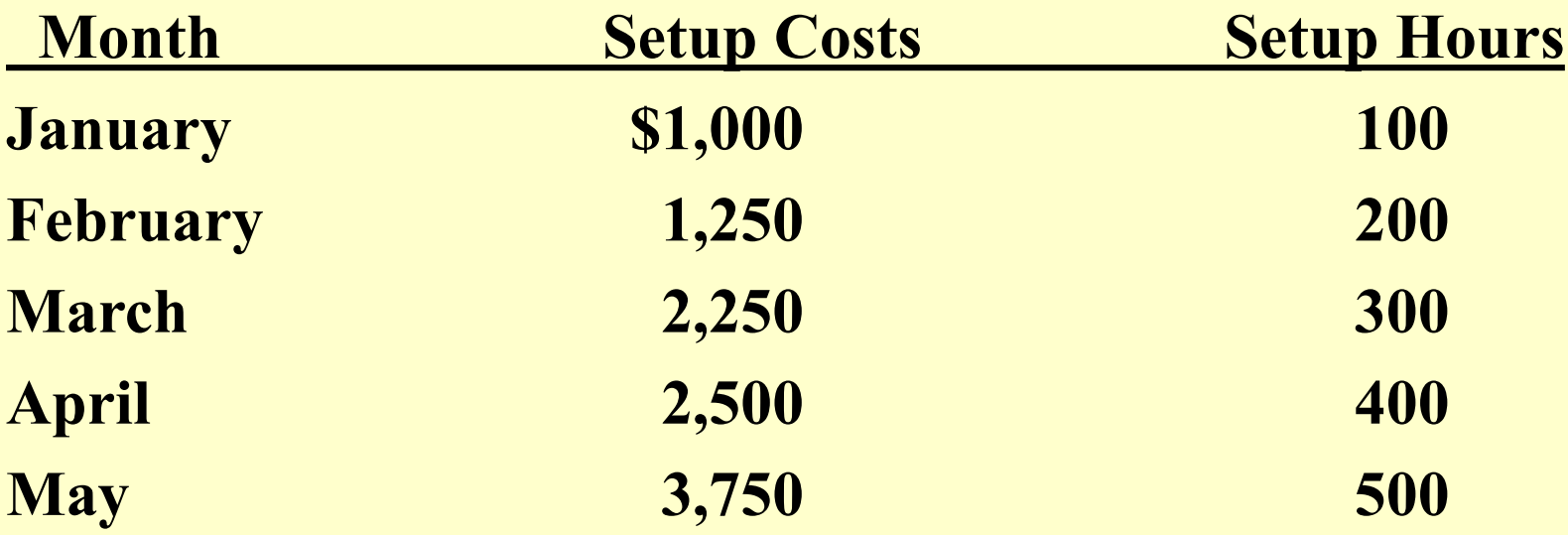

$$
b = \frac{\text{High Cost} - \text{Low Cost}}{\text{High Units} - \text{Low Units}}
$$

The High-Low Method

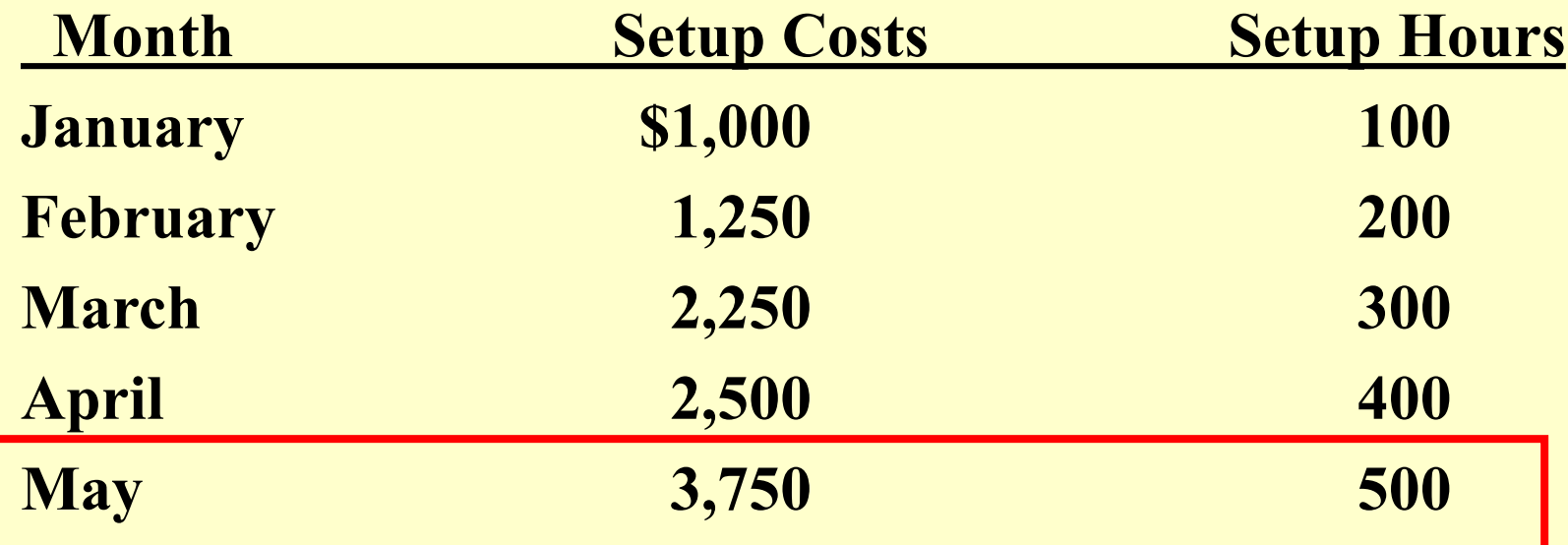

$$
b = \frac{\$3,750 - Low Cost}{500 - Low Units}
$$

The High-Low Method

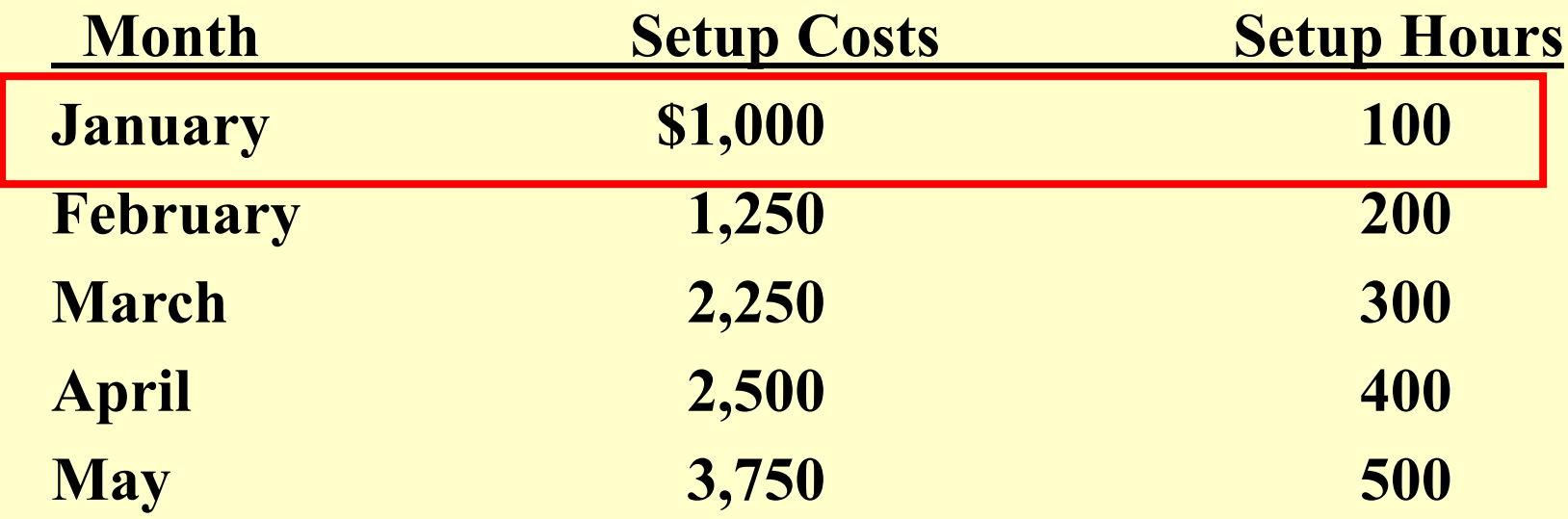

$$
b = \frac{\$3,750 - \$1,000}{500 - 100}
$$

The High-Low Method  
\n
$$
b = \frac{$3,750 - $1,000}{500 - 100}
$$
\n
$$
b = $6.875
$$

Step 2: Using either the high cost or low cost, solve for the total fixed cost (a).

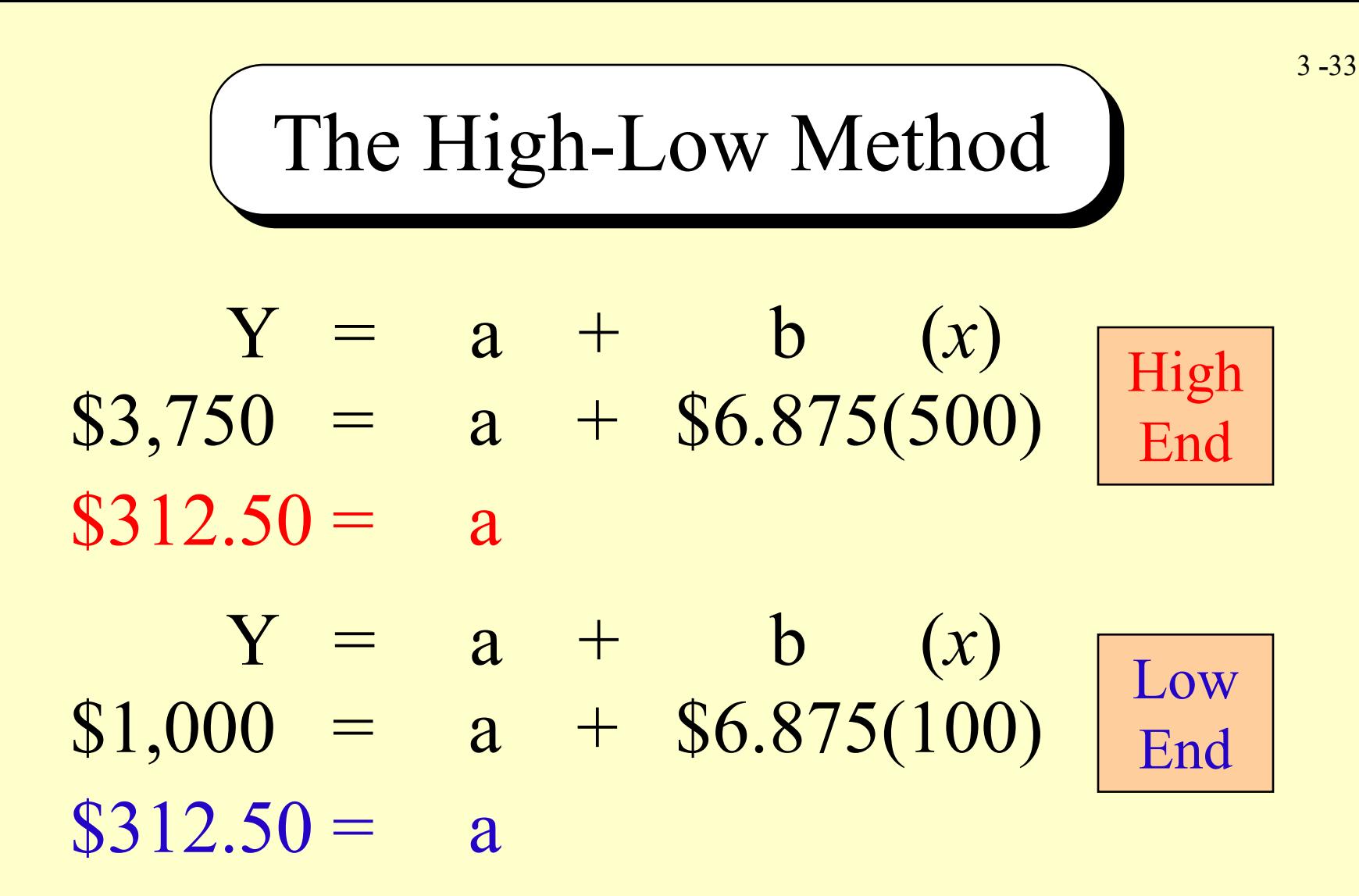

**The cost formula using the high-low method is:** *Total cost = \$312.50 + (\$6.875 x Setup hours)*

### **The Scatterplot Method**

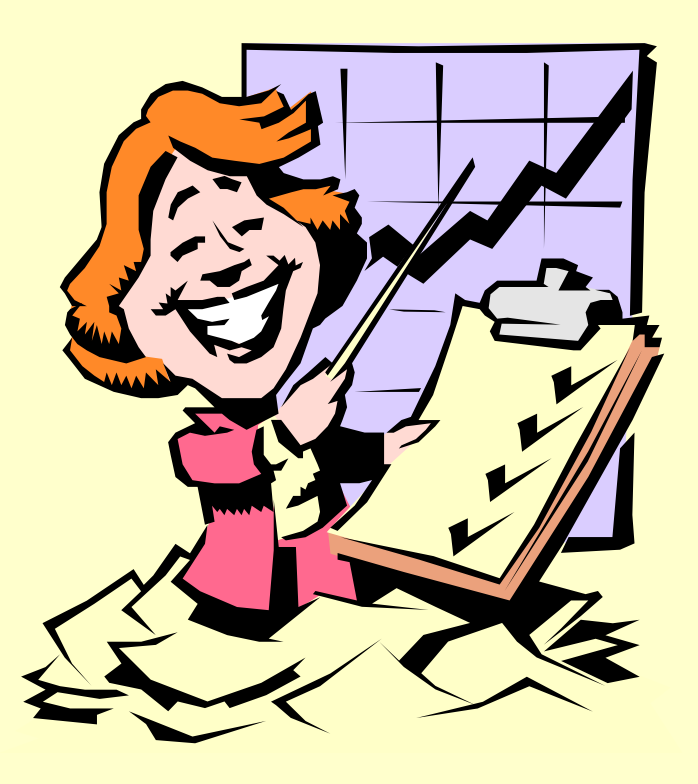

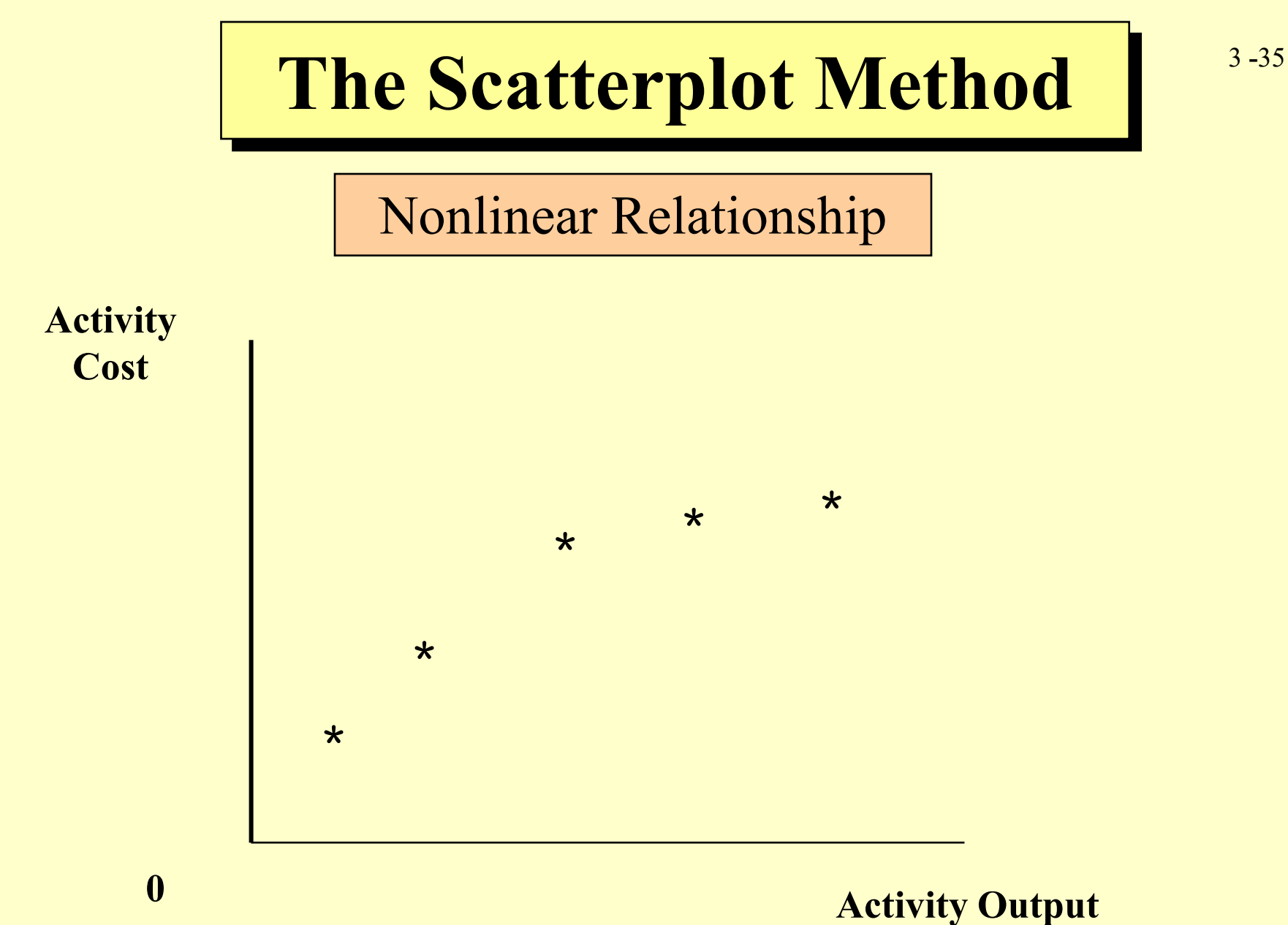

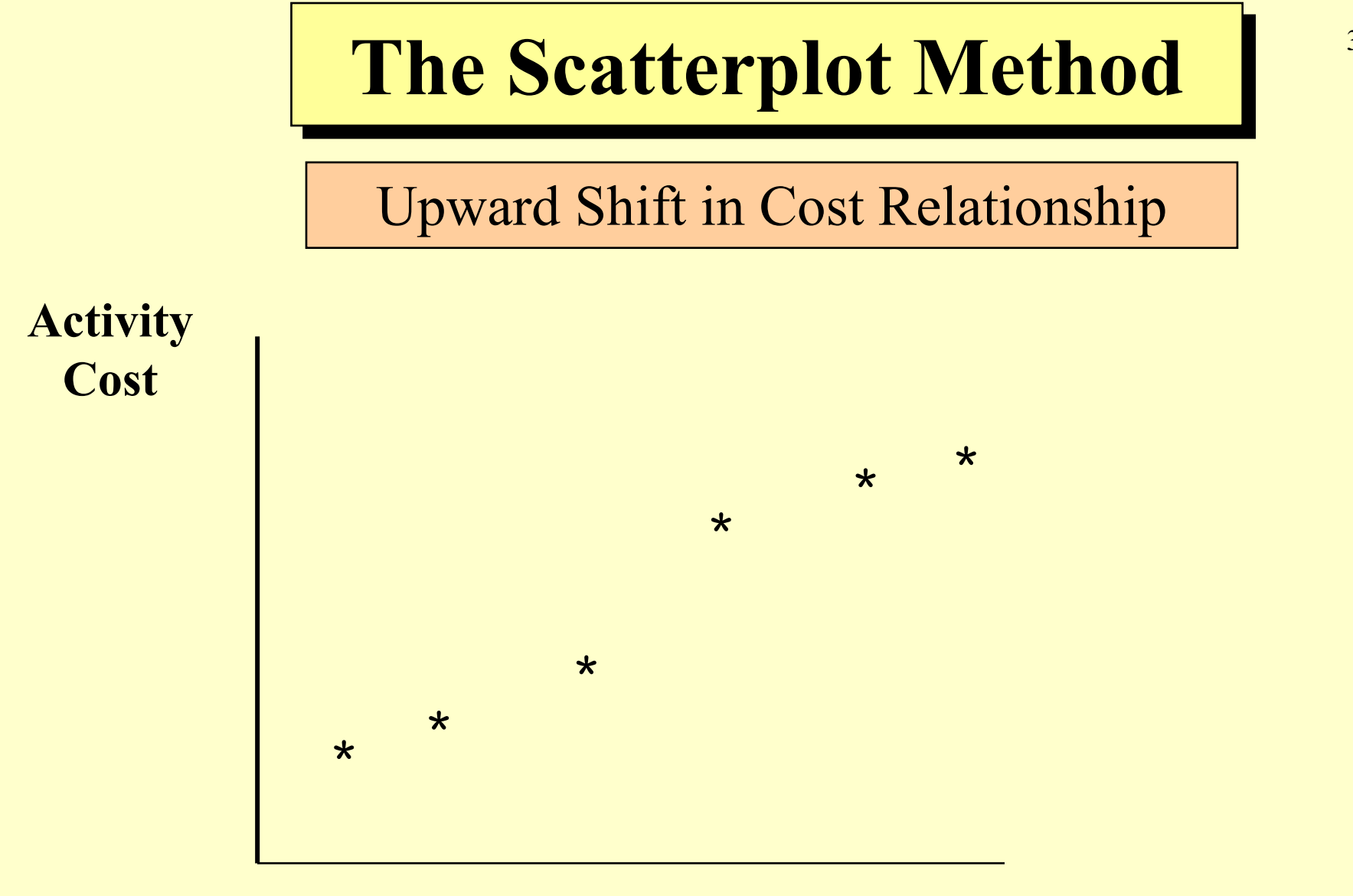

**0 Activity Output** 

3 **-**36

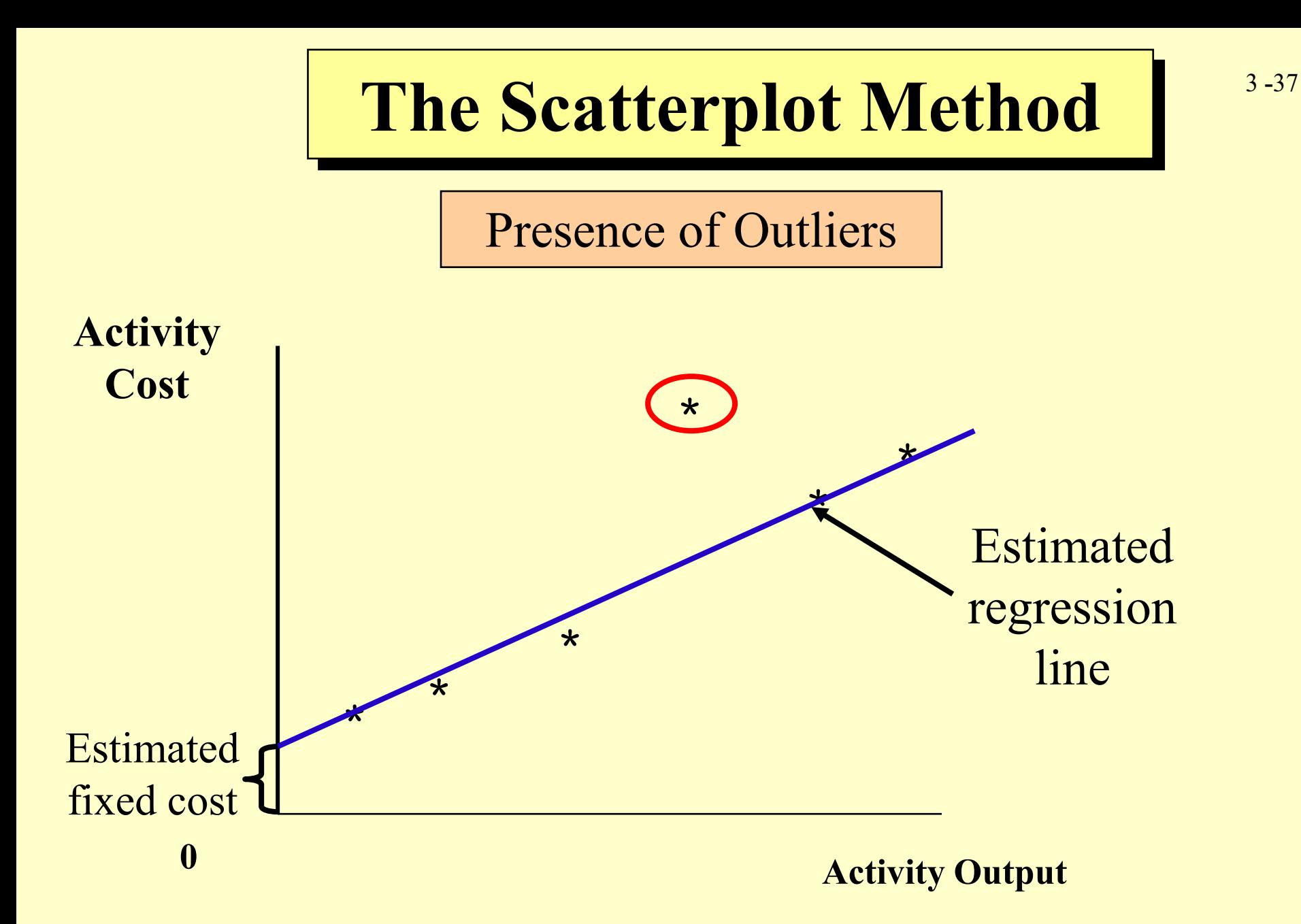

### **The Method of Least Squares**

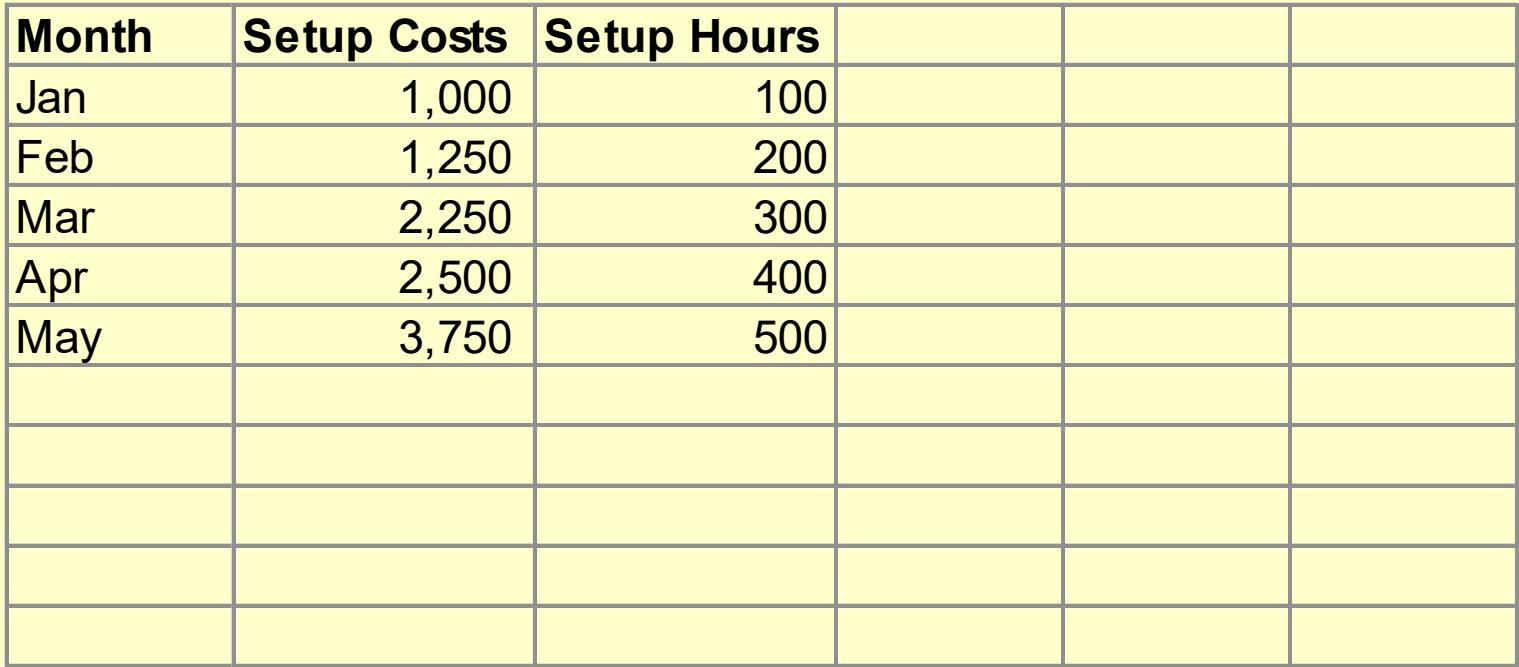

Spreadsheet Data for

Larson Company

### **The Method of Least Squares**

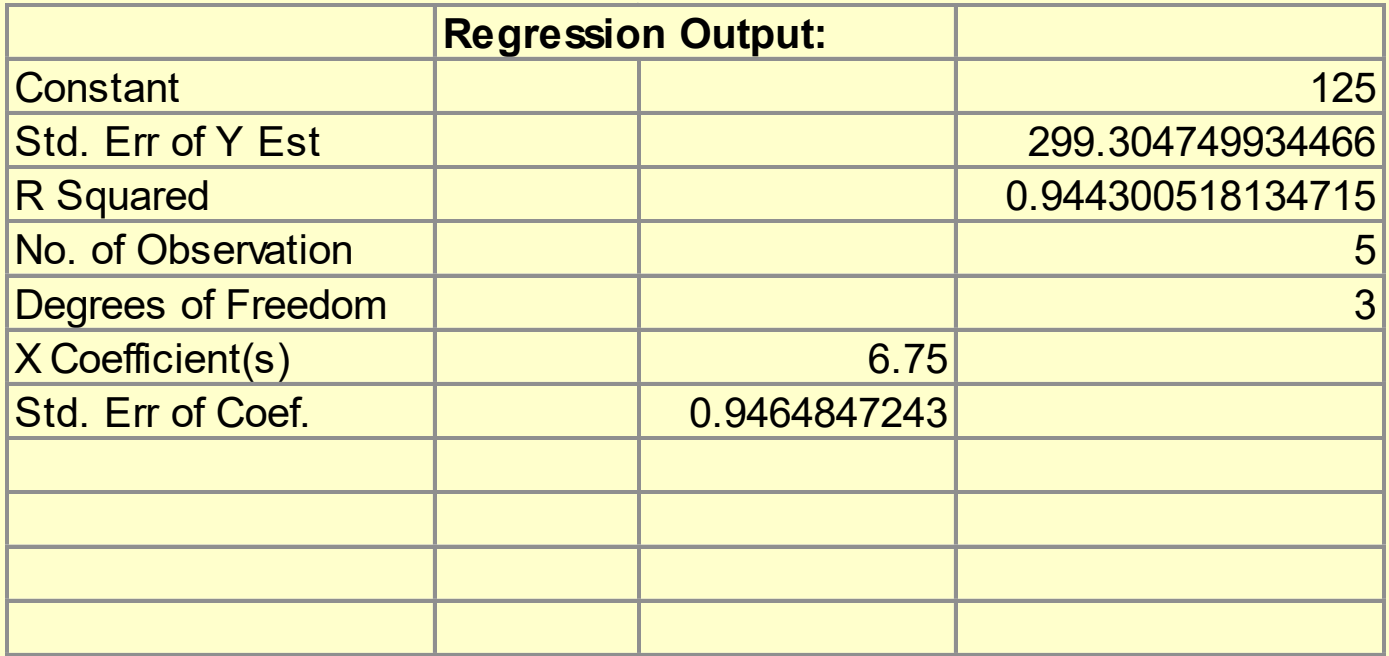

Regression Output for

Larson Company

### **The Method of Least Squares**

- The results give rise to the following equation:
- *Setup costs = \$125 + (\$6.75 x Setup hours)*
- R2 = *.944*, or *94.4 percent of the variation in setup costs is explained by the number of setup hours variable.*

# *Coefficient of Correlation*

#### *Positive Correlation*

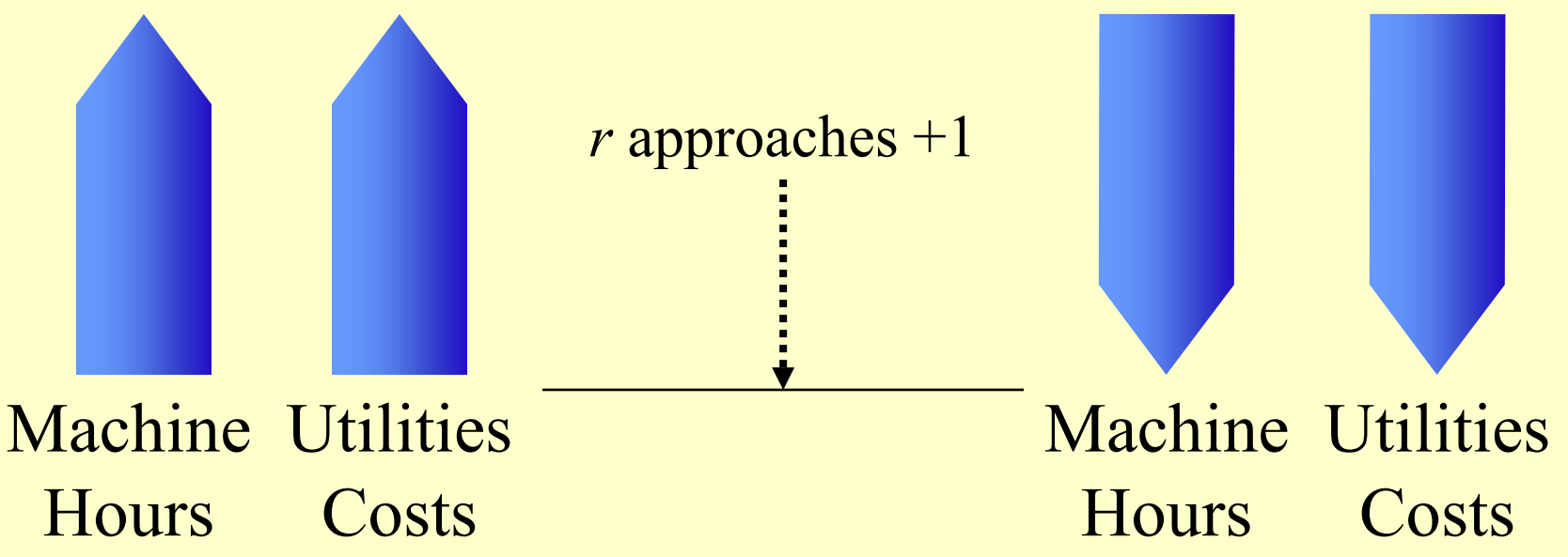

# *Coefficient of Correlation*

#### *Negative Correlation*

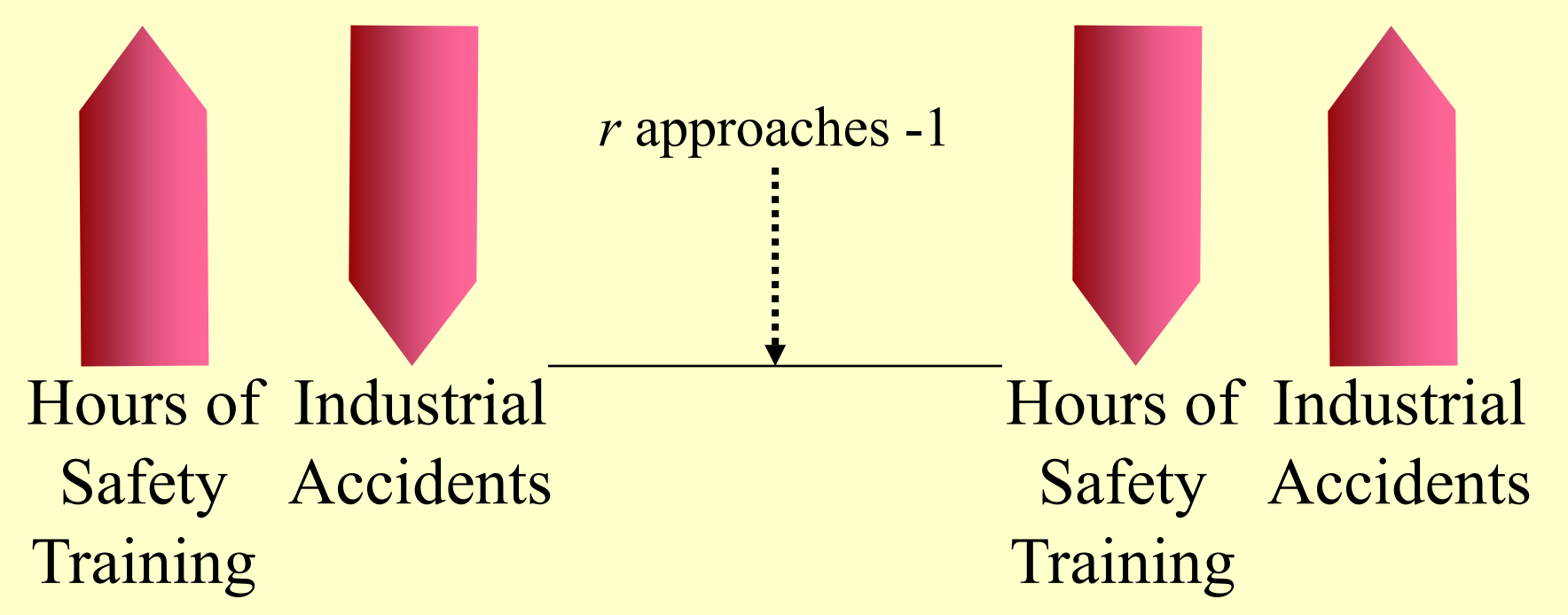

# *Coefficient of Correlation*

#### *No Correlation*

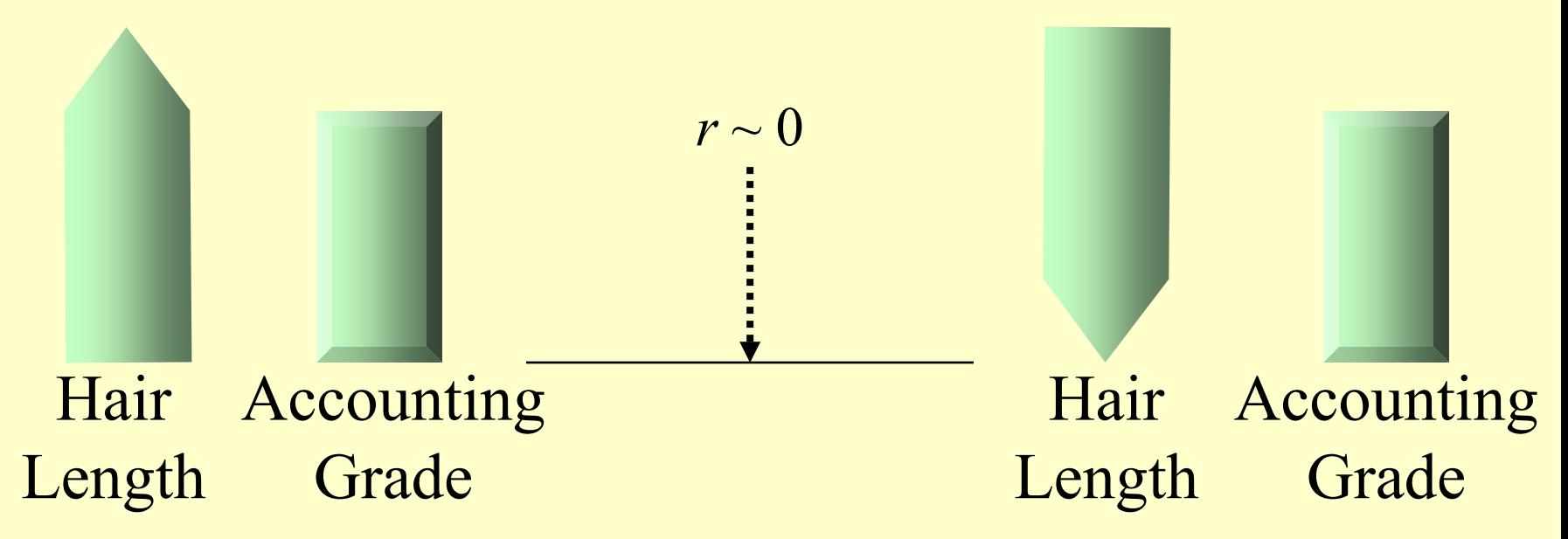

Multiple Regression

$$
TC = b_0 + (b_1X_1) + (b_2X_2) + \dots
$$

 **= the fixed cost or intercept** 

 **= the variable rate for the first independent variable** 

 $X_1$  = the first independent variable

 **= the variable rate for the second independent variable** 

 $X<sub>2</sub>$  = the second independent variable

## Multiple Regression

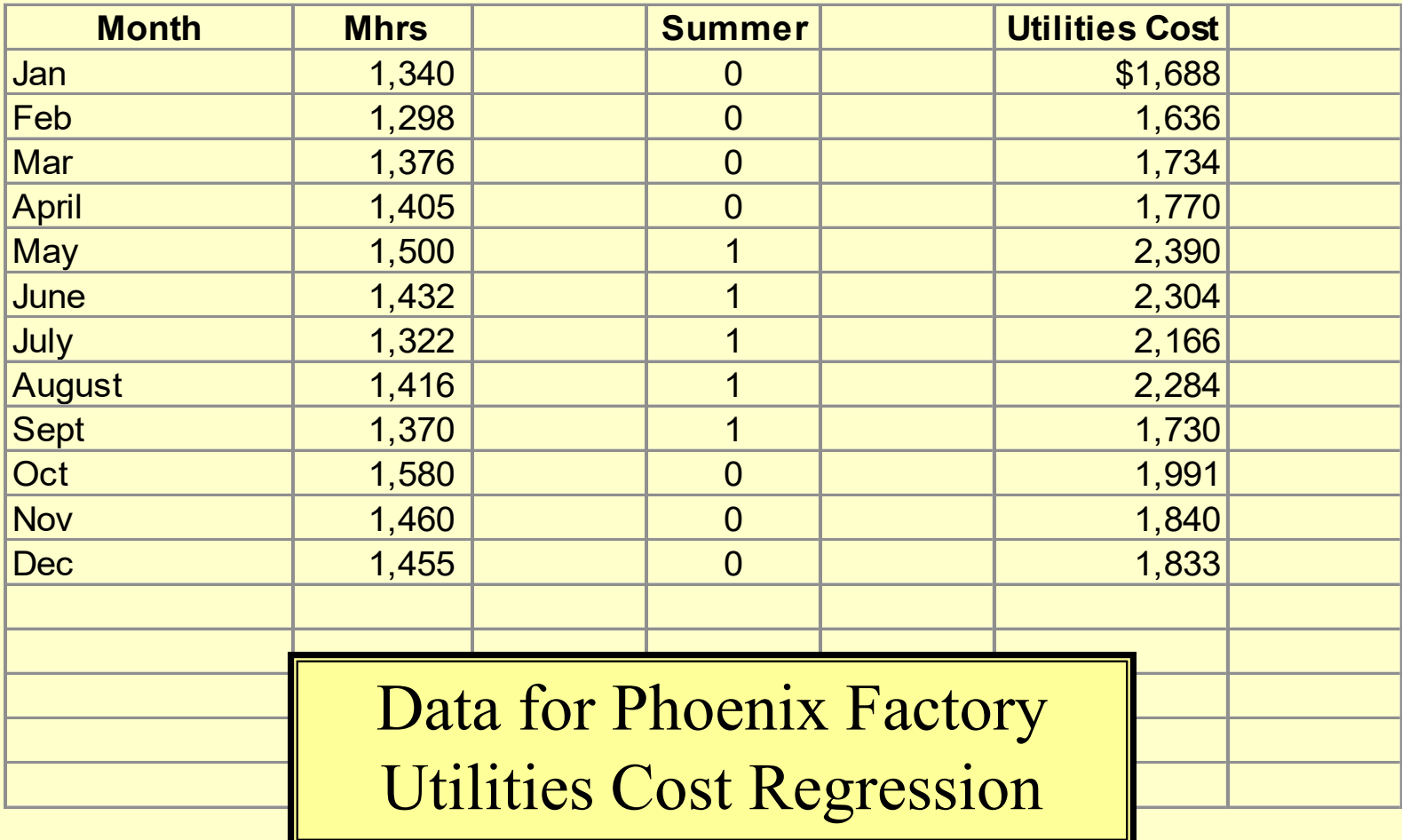

3 **-**45

### Multiple Regression

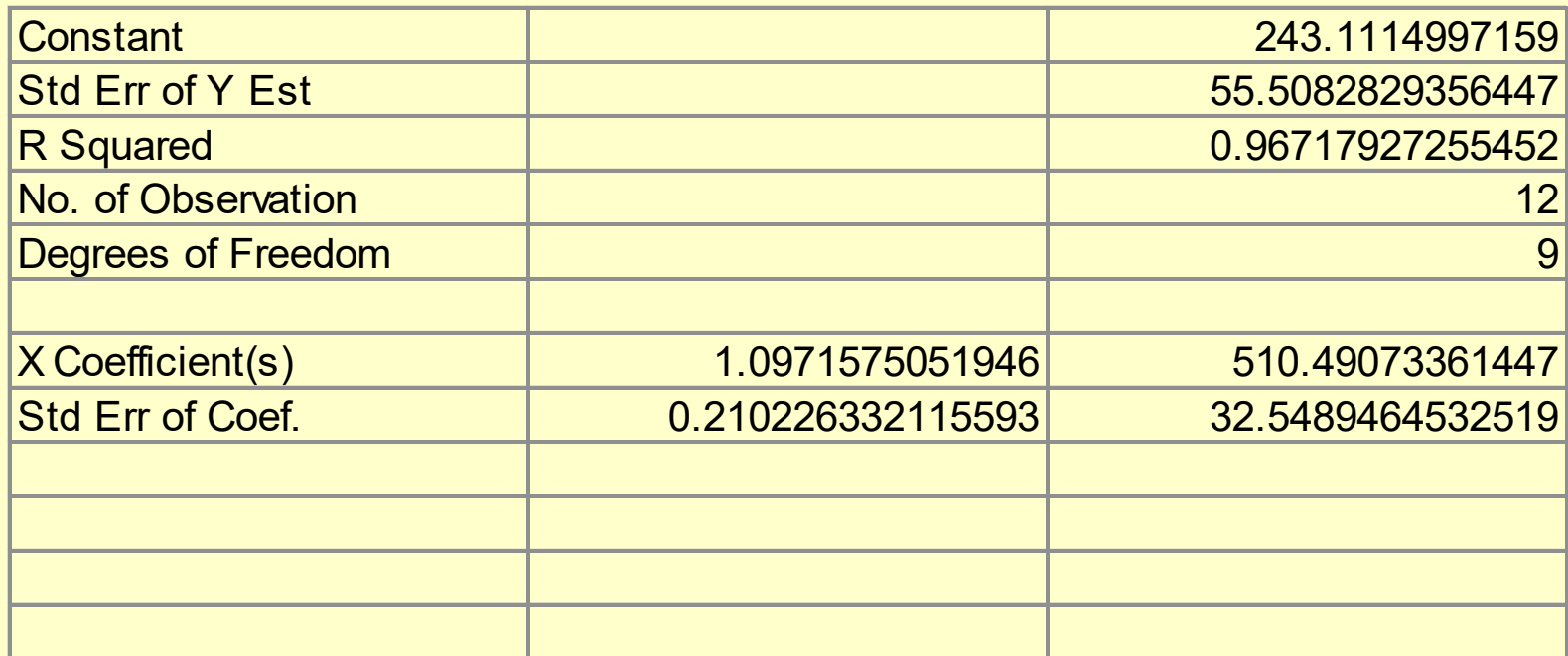

Multiple Regression for Phoenix Factory Utilities Cost

3 **-**46

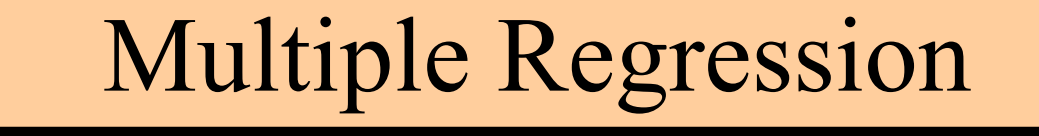

#### **The results gives rise to the following equation:**

#### *Utilities cost = \$243.11 + \$1.097(Machine hours) + (\$510.49 x Summer)*

**R2 =** *.967***, or** *96.7 percent of the variation in utilities cost is explained by the machine hours and summer variables.*

### Managerial Judgment

Managerial judgment is critically important in determining cost behavior, and it is by far the most widely used method in practice.

# Chapter Three

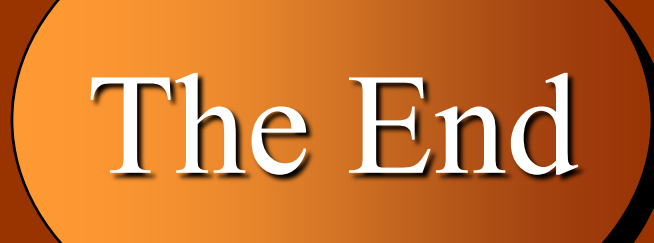